## **Change Privacy Settings**

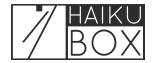

You can change the privacy settings of your Haikubox at any time.

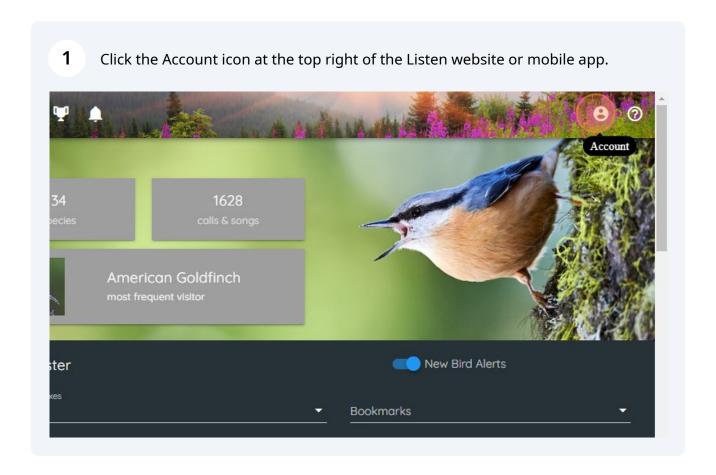

Under the "Privacy" heading, you can check or uncheck the "Make Private" or Share data" boxes depending on your preference. These changes are saved automatically.

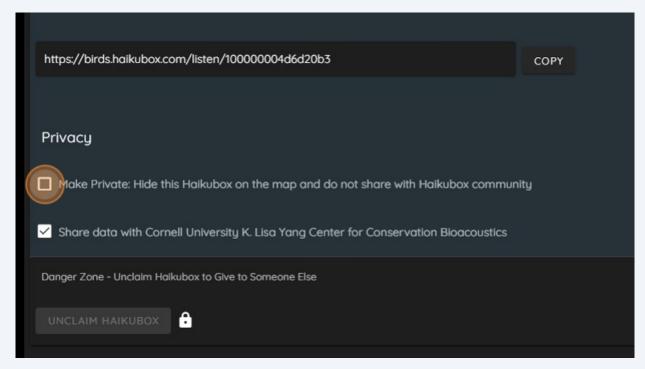